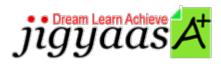

Help
Support
Tour
Account
My Profile
Manage License
Choose a PrepKit
Home

#### Adobe Flash CS5 ACE Exam [9A0-148]

#### **Test Result - Final Test**

700 1000 Start Time: 04-Feb-12, 15:00 End Time: 04-Feb-12, 15:08

Total Items: 40 Correct Items: 40

Passing Score: 700 Max Score: 1000

No. 1000 Page 1000

Your Score: 1000 Result: Pass

It is a good practice to review answers and analysis. To review, click on individual items below. please rate and provide feedback as your review. Your feedback we will help us improve this PrepKit and provide you with upgrades.

• <u>Items</u>

• Chapters

#### Item Details

| # | Item                                                                                              | Result BookMark |
|---|---------------------------------------------------------------------------------------------------|-----------------|
| 1 | When you create a custom class, the best practice is to save this class as                        | Correct         |
| 2 | Which of the following lines of code will instantiate a TLFTextfield in ActionScript?             | Correct         |
| 3 | Which of the following events is dispatched when a user enters or deletes text, or pastes another | Correct         |
| 4 | You have created a MovieClip symbol called ball and exported it for ActionScript. In the Actions  | Correct         |
| 5 | Which of the following is a public property for the Sound class?                                  | Correct         |
| 6 | The Document class AS file includes                                                               | Correct         |

|    | Which of the fellowing setting a ground and of a common out is used to get the string             |         |
|----|---------------------------------------------------------------------------------------------------|---------|
| 7  | Which of the following setting parameters of a component is used to set the string that will be d | Correct |
| 8  | Which of the following sentences best describes a class in ActionScript 3.0?                      | Correct |
| 9  | Which of the following statements is NOT true about ActionScript 3.0?                             | Correct |
| 10 | Which option do you choose in the Publish Settings to ensure appropriate Flash support on the end | Correct |
| 11 | What does E4X refer to?                                                                           | Correct |
| 12 | What is the main purpose of the ComponentShim?                                                    | Correct |
| 13 | Select the appropriate option to complete the following statement: A is a collectiv               | Correct |
| 14 | Which of the following file formats incorporates AIR, drop shadows, and accessibility features?   | Correct |
| 15 | What is the fastest way of removing all assets on the stage?                                      | Correct |
| 16 | Which of the following is the main class that is used to create components in ActionScript 3?     | Correct |
| 17 | Which of the following methods will you use to give a Document class a name? Each correct an      | Correct |
| 18 | Which of the following component setting parameters is used to call a function that must be defin | Correct |
| 19 | Which of the following is a syntax of fscommand() function?                                       | Correct |
| 20 | Which of the following statements are true about Document Class in Flash? Each correct answer     | Correct |
| 21 | Clayton creates a movie clip symbol and places its instance named myClip mc on the Stage. He want | Correct |
| 22 | Which of the following options in the view menu makes the light grey area that surrounds the Stag | Correct |
| 23 | You have created a Flash movie. When you run the movie, it crashes after playing a specific scene | Correct |
| 24 | You have modified a JPG file in PhotoShop that you had previously imported into the Library in Fl | Correct |
| 25 | You want to apply the same publishing settings to multiple Flash documents. How can you easily a  | Correct |
| 26 | Which of the following is the correct syntax to create an instance (new_blur) of the BlurFilter c | Correct |
| 27 | You want to create a Flash animated banner that floats over the site content, for your client. Wh | Correct |
| 28 | Which of the following classes are included in the inheritance structure?                         | Correct |
| 29 | Flach provides a feature that permits users to debug a Flach file from the remote                 | Correct |
| 30 | Consider the following code: car.color="red" What does the word color represent?                  | Correct |

| 31 | Which of the following is the best method to reduce the download time for the SWF Flash content?  | Correct |
|----|---------------------------------------------------------------------------------------------------|---------|
| 32 | Which of the following classes in ActionScript adds the concept of frames, frame labels, scenes,  | Correct |
| 33 | Which of the following commands is used to view a text file summary of the movie elements, frames | Correct |
| 34 | When publishing for AIR 2, what else is required other than the Flash content?                    | Correct |
|    | When publishing Flash content for Adobe AIR, which options should you choose on the Formats tab i | Correct |
| 36 | You have created an animated movie in Flash. You want to ensure that the movie can be played with | Correct |
| 37 | Jason wants to create a new object named "jas" in ActionScript. Which of the following code is us | Correct |
| 38 | Fill in the blank with the appropriate word.                                                      | Correct |
| 39 | The following code shows how to create a text field in ActionScript 2: my MovieClip.createTex     | Correct |
|    | Which of the following access attributes in ActionScript 3.0 allows access only to the methods of | Correct |

| Item Details                        |                      |  |  |  |  |
|-------------------------------------|----------------------|--|--|--|--|
| # Chapter                           | <b>Total Correct</b> |  |  |  |  |
| 1 Programming with ActionScript 3.0 | 26 26                |  |  |  |  |
| 2 Testing Flash applications        | 11 11                |  |  |  |  |
| 3 Creating and managing assets      | 3 3                  |  |  |  |  |

# 1. Start Time

Gives the time test started at.

# 2. End Time

Gives the time test ended at.

# 3. Total Items

Total numbers of questions in the given test.

# 4. Correct Items

Total number questions correctly answered.

# 5. Passing Score

Passing Score of the Test.

### 6. Maximum Score

Maximum Score of the Test.

### 7. Your Score

Total Score Got in the Test.

## 8. Result

Result either Pass or Fail.

### 9. Items

Can review the questions again after test to avoid mistakes in other test.

#### 10. Result

Traverse the wrong and right answers.

### 11. Bookmark

Can traverse through bookmarked questions.

jigyaasa

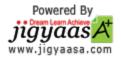